## Install sheet.

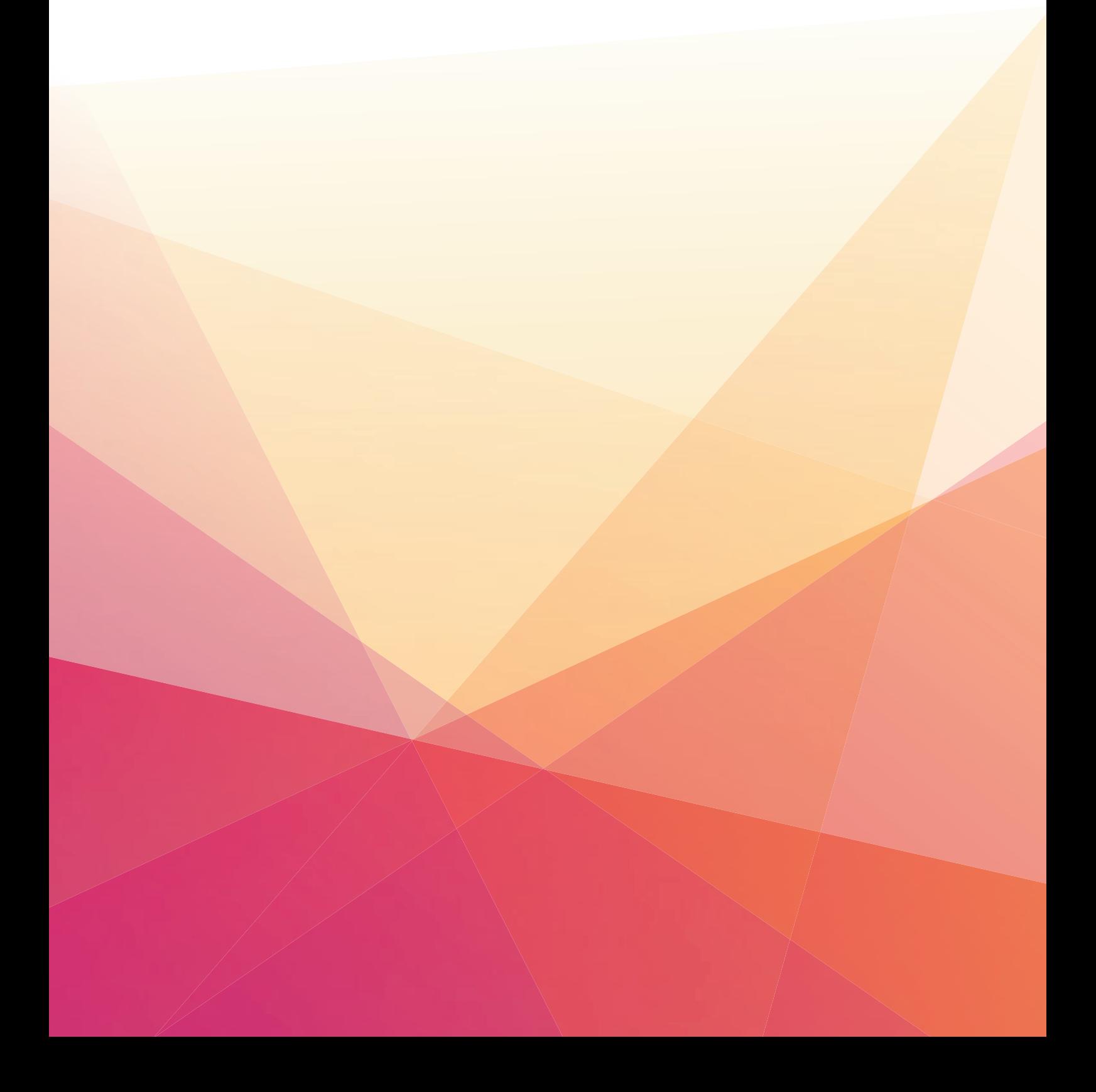

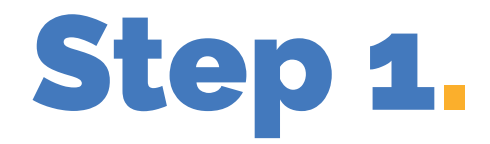

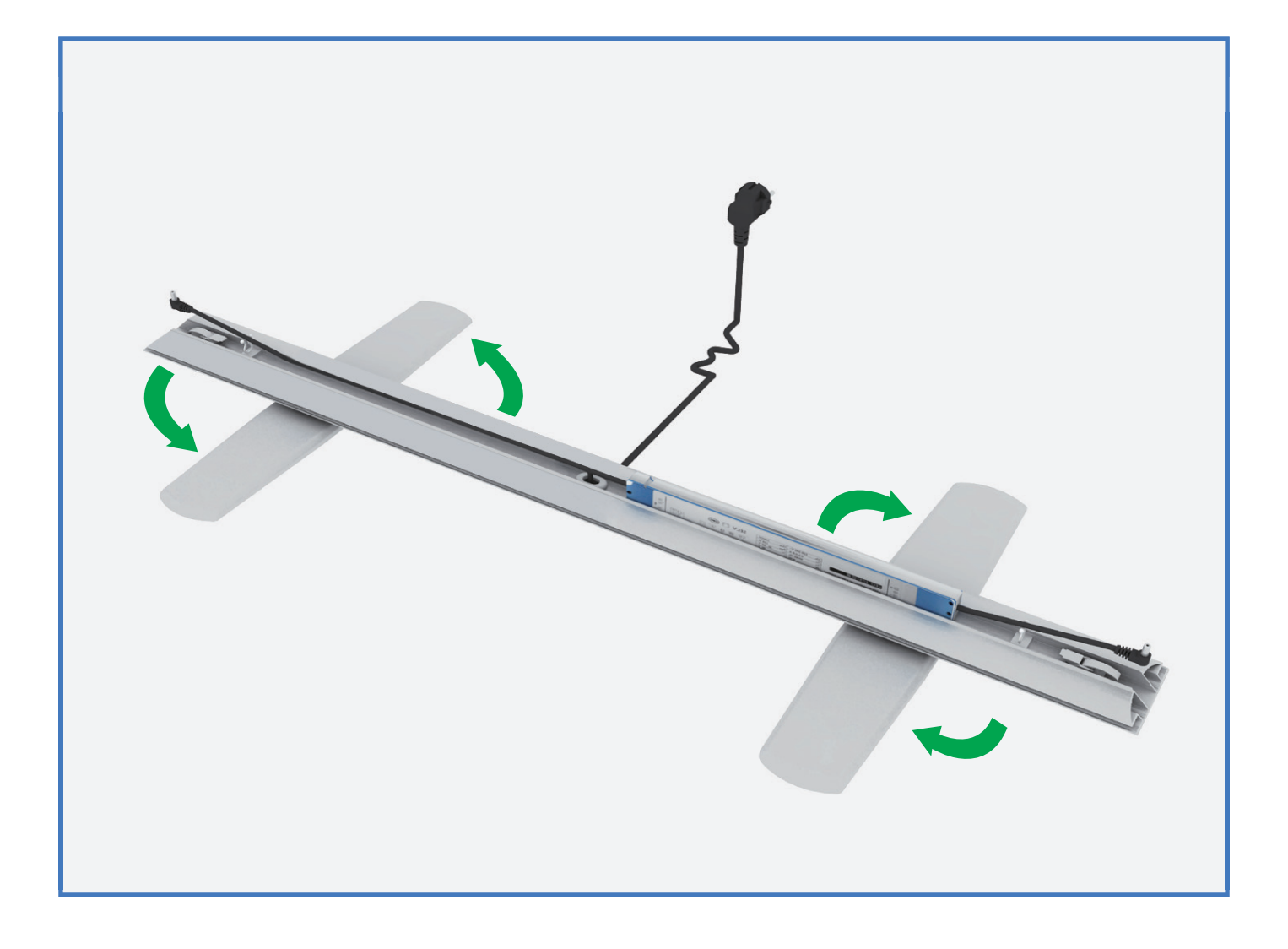

## Turn the baseplates

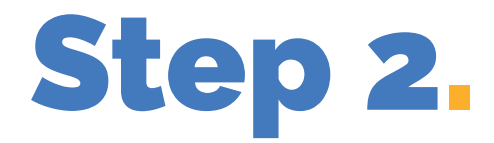

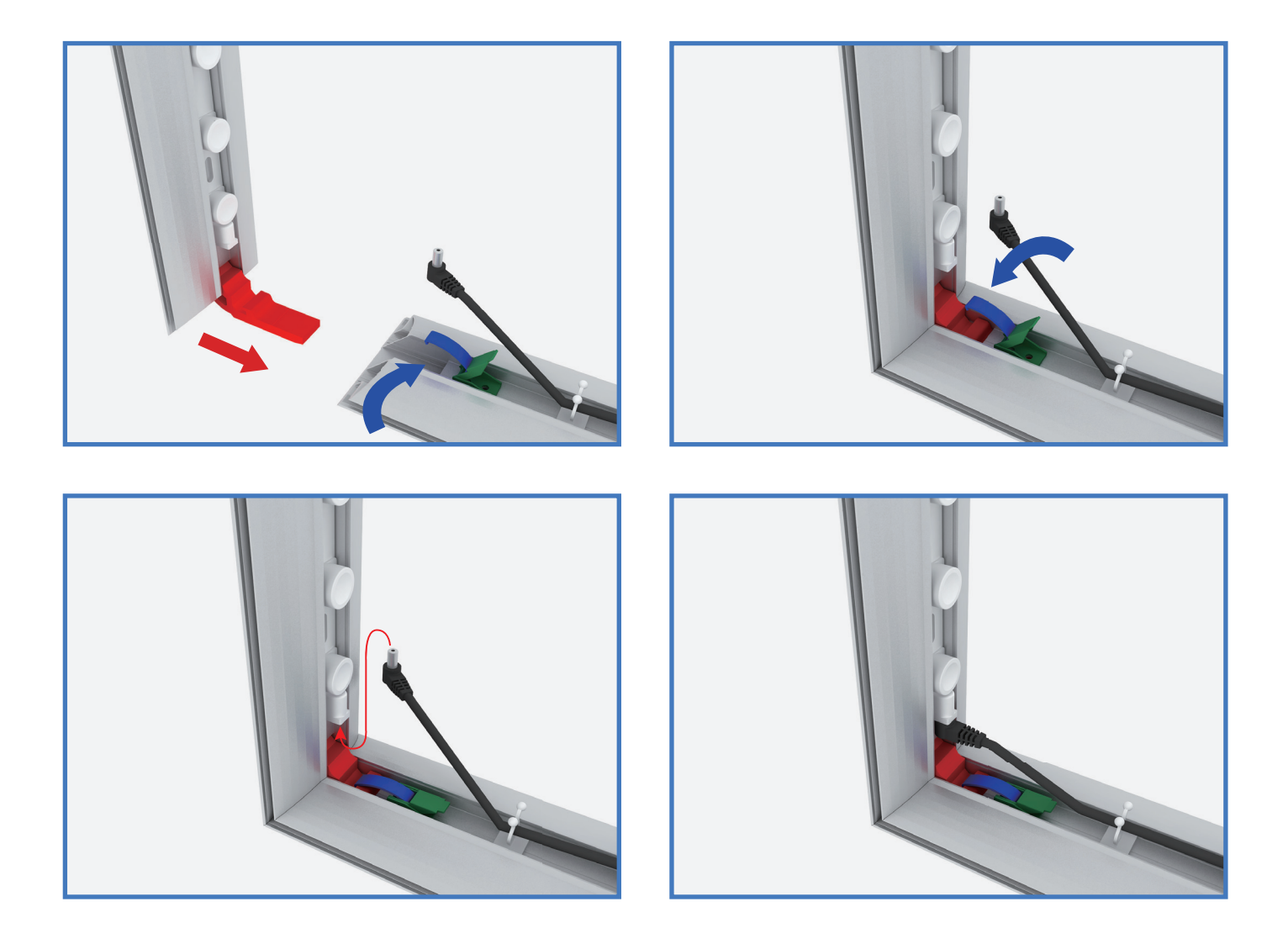

Connect the bottom corners and cable

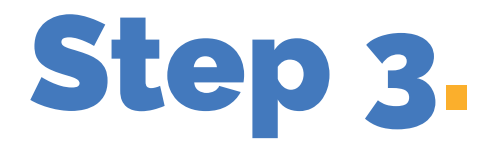

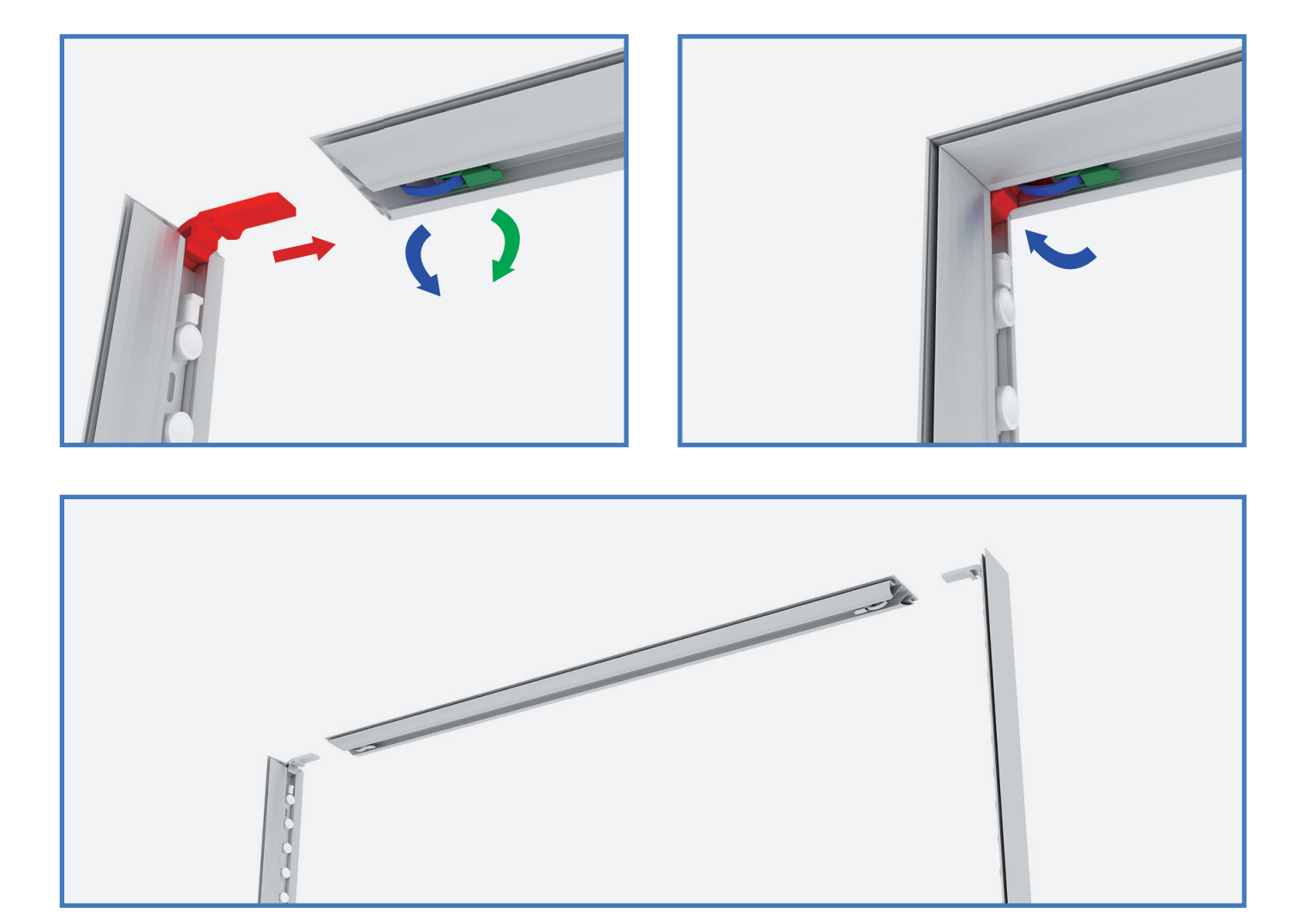

Connect the top corners

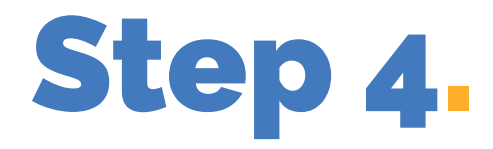

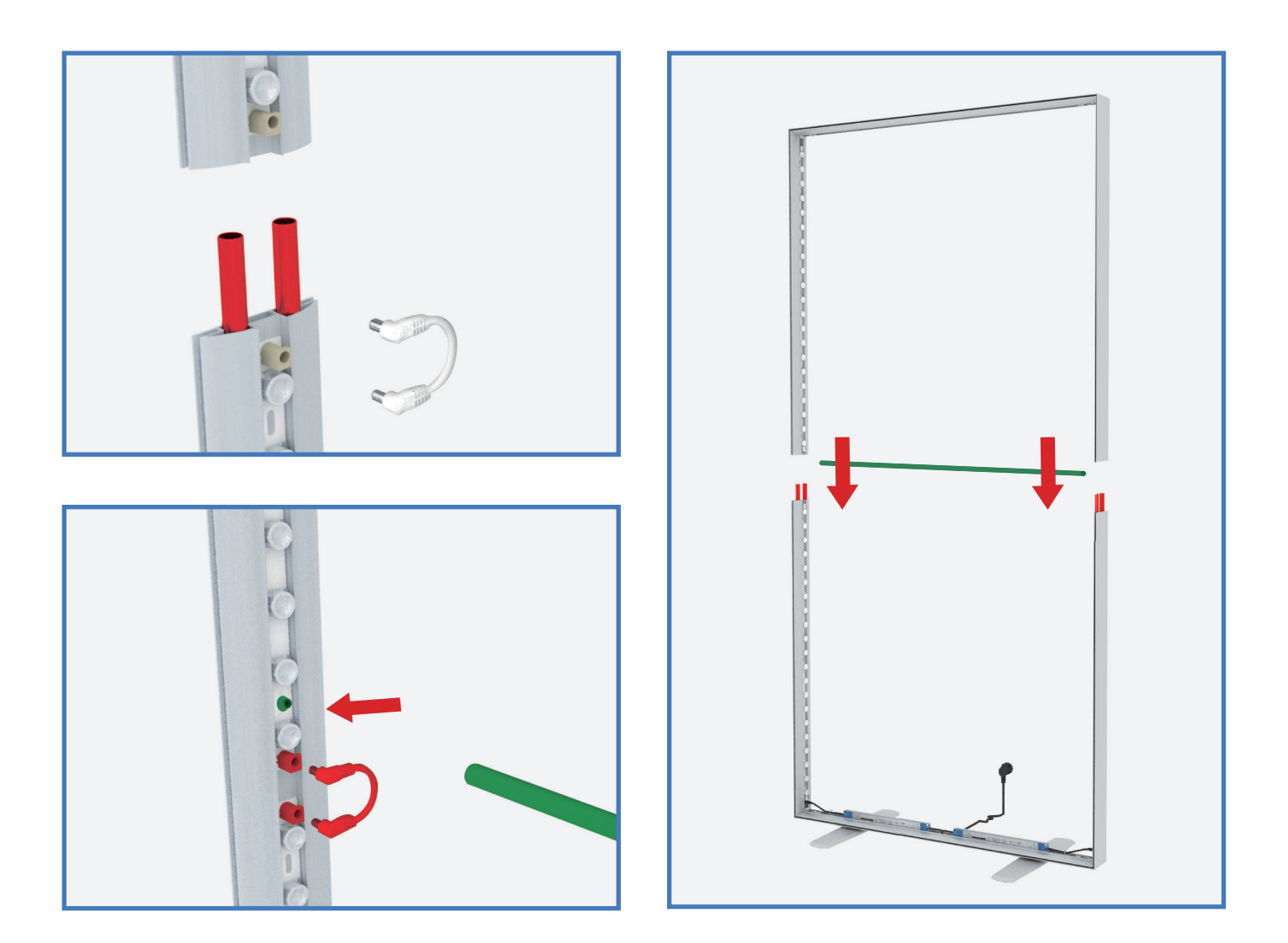

Place top on the bottom and connect the stabilizer

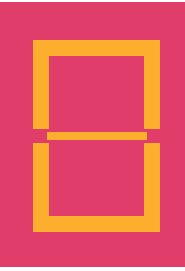

## Step 5.

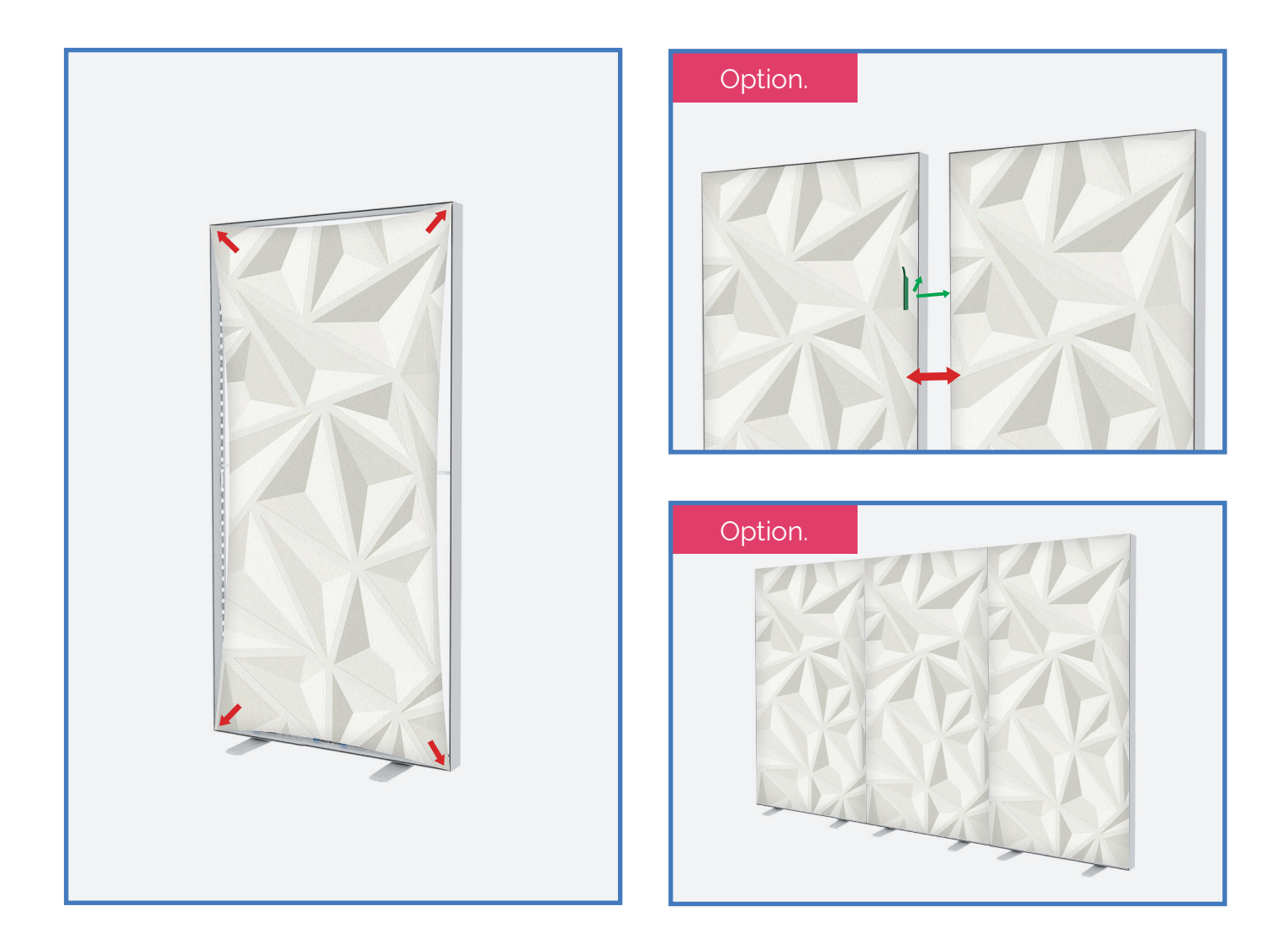

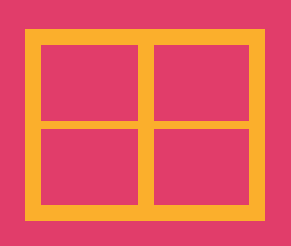